# **SET AS [DIRECT]**

## Akcia SET AS [DIRECT]

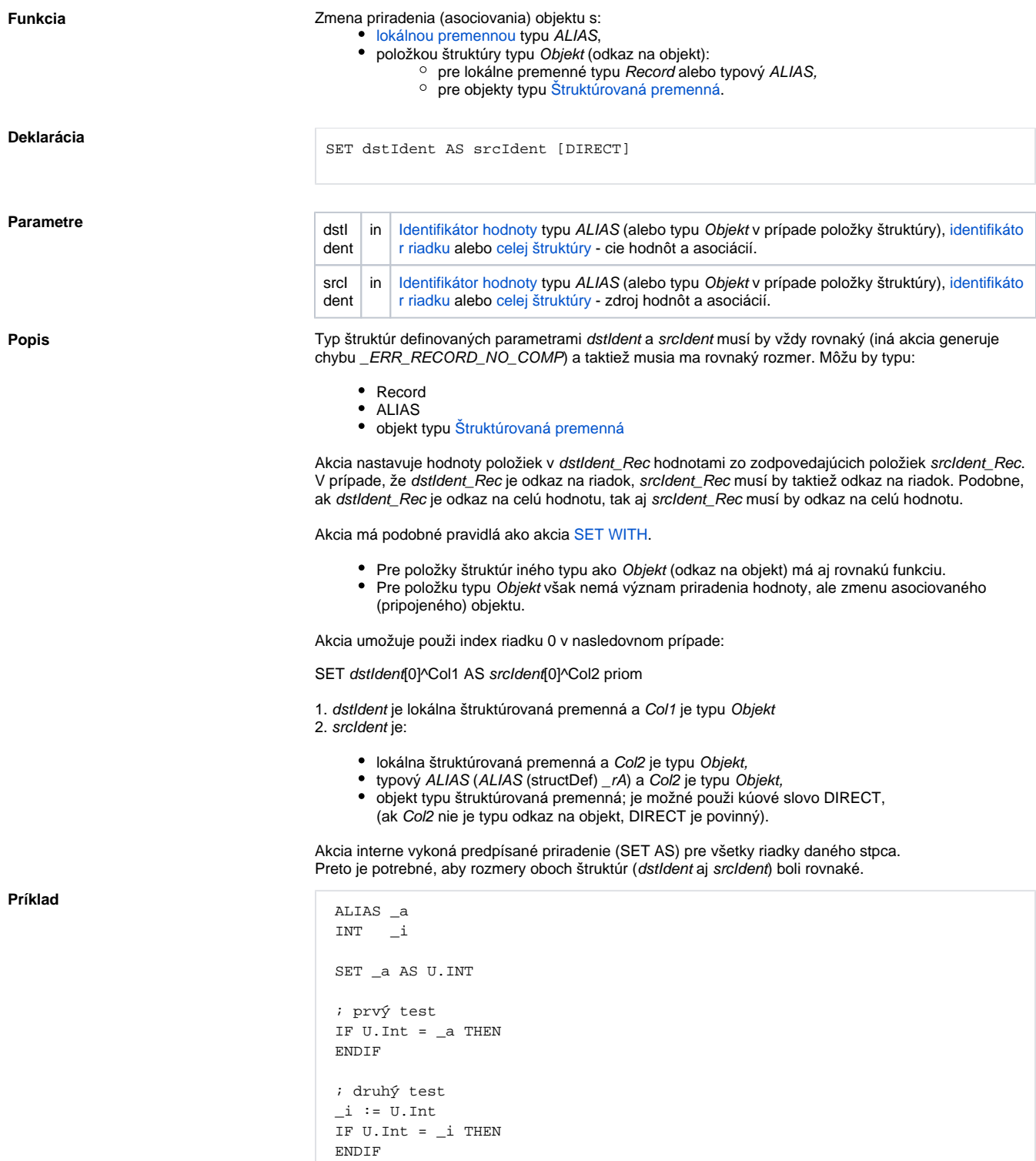

Prvý test na zhodu hodnôt bude vždy pravdivý, lebo lokálna premenná \_a typu ALIAS je "nasmerovaná" na objekt U.Int.

Výsledok druhého testu závisí od toho, i objekt U.Int nezmenil svoju hodnotu od momentu jej priradenia

do \_i a vykonania testu.

Zmena hodnoty:

```
 ALIAS _a
 SET _a AS U.INT
a := 1
```
Priradenie je skriptom interpretované ako priradenie hodnoty 1 do U.Int !!!.

Vlastnosti lokálnej premennej typu ALIAS sú zhodné pre položky typu Objekt:

- · objektov typu [Štruktúrovaná premenná,](https://doc.ipesoft.com/pages/viewpage.action?pageId=84346325)
- lokálnych premenných typu Record (bez modifikátora **NOALIAS**).

#### Napríklad:

```
 ALIAS _a
 SET _a AS U.Int
a := 1 ; prvé priradenie
 RECORD (SD.RecordDef) _lArr1
 SET _lArr1[1]^Object AS U.Int
 _lArr1[1]^Object := 1 ; druhé priradenie
```
Prvé aj druhé priradenie majú vzhadom na objekt U.Int rovnaký úinok.

Zmena smerovania položky typu Objekt objektu typu [Štruktúrovaná premenná](https://doc.ipesoft.com/pages/viewpage.action?pageId=84346325):

SET SV.Struktura[1]^Object AS U.Int

Akcia nasmeruje položku SV.Struktura[1]^Object na objekt U.Int. Od tohoto okamihu bude hodnota položky vždy zhodná s hodnotou objektu U.Int.

Priradenie:

SV.Struktura[1]^Object := 1

má za následok (podobne ako pri predchádzajúcich prípadoch) priradenie hodnoty 1 do objektu U.Int.

```
 RECORD (SD.RecordDef) _lArr1
 REDIM _lArr1[2]
SET _lArr1[1]^Object AS U.Int ; priradenie 1
SET _lArr1[2]^Object AS U.Int2 ; priradenie 2
 SET _lArr1[1]^Object AS _lArr1[2]^Object ; priradenie 3
```
Význam priradení 1 a 2 bol vysvetlený v predchádzajúcom texte. Priradenie 3 má v danom kontexte význam zhodný s akciou **SET \_lArr1[1]^Object AS U.Int2**.

Alebo:

```
SET SV.Struktura[1]^Object AS U.Int ; priradenie 1
WATT
 SET SV.Struktura[2]^Object AS U.Int2 ; priradenie 2
 WAIT
 SET SV.Struktura[1]^Object AS SV.Struktura[2]^Object ; priradenie 3
 WAIT
```
Podobne ako v predchádzajúcom prípade, posledné priradenie je zhodné s priradením **SET SV. Struktura[1]^Object AS U.Int2**. Ako vidie z príkladu, ide o kopírovanie odkazu(ov), ktoré sú obsiahnuté na pravej strane (identifikátor srcIdent).

Takáto konštrukcia neumožuje nasmerova (vytvori odkaz) políko štruktúry na iné políko štruktúry. Preto bol zavedený modifikátor **DIRECT**, ktorý toto umožuje. Akcia **SET AS DIRECT** obmedzuje možné typy parametrov na:

- · dstldent políko typu Objekt [lokálnej premennej](https://doc.ipesoft.com/pages/viewpage.action?pageId=84350914) typu Record, lokálnej premennej typový ALIAS alebo objektu typu [Štruktúrovaná premenná.](https://doc.ipesoft.com/pages/viewpage.action?pageId=84346325)
- srcIdent políko objektu typu [Štruktúrovaná premenná.](https://doc.ipesoft.com/pages/viewpage.action?pageId=84346325)

#### Napríklad:

```
 RECORD (SD.RecordDef) _lArr1
 REDIM _lArr1[2]
SET _lArr1[1]^Object AS U.Int DIRECT ; priradenie 1
SET _lArr1[2]^Object AS U.Int2 DIRECT ; priradenie 2
SET _lArr1[1]^Object AS _lArr1[2]^Object DIRECT ; priradenie 3
 SET _lArr1[1]^Object AS SV.Struktura[2]^Int DIRECT ; priradenie 4
```
Priradenia 1, 2, 3 sú neprípustné. Priradenie 4 nasmeruje odkaz na políko hodnoty objektu typu [Štruktúro](https://doc.ipesoft.com/pages/viewpage.action?pageId=84346325) [vaná premenná](https://doc.ipesoft.com/pages/viewpage.action?pageId=84346325).

Ak je známe len HOBJ štruktúrovanej premennej, nastavenie odkazu na jej políko sa môže vykona nasledovným spôsobom:

### **SET \_locRec[2]^Object AS (HOBJ, ROW, COL) DIRECT**

#### [Pozri atribúty ROW, COL.](https://doc.ipesoft.com/pages/viewpage.action?pageId=84346161)

#### Napríklad:

```
 ; použité objekty
  ; SD.Active: Definícia štruktúry s jedným stpcom typu Objekt. Meno stpca 
je "Object".
 ; SV.Active: dvojriadková štruktúrovaná premenná typu SD.Active
 RECORD (SD.Active) _b
 BOOL _bOpenOk
 ; vytvorenie odkazu z políka SV.Active[1]^Object na políko v riadku 1, 
stpec 1 objektu s jednoznaným identifikátorom 2131 (HOBJ)
 ; ak objekt 2131 nie je typu štruktúrovaná premenná alebo index riadku 
alebo stpca je mimo rozsah, akcia neprebehne úspešne
 SET SV.Active[1]^Object AS (2131, 10, 10) DIRECT
  ; neúspešný priebeh predchádzajúcej akcie generuje Run-Time error
 WAIT
  ; vytvorenie odkazu z políka _b[1]^Object na políko v riadku 2, stpec 1 
objektu s jednoznaným identifikátorom 24623 (HOBJ)
  ; na rozdiel od predchádzajúceho príkladu, musí by objekt 24623 otvorený
  _bOpenOk := %OpenRefToObject(24623, @TRUE)
 IF _bOpenOk THEN
 SET _b[1]^Object AS (24623, 2, 1) DIRECT
 ENDIF
```
!!! Akcia **SET SV.Struktura[1]^Object AS U.Int** (podobne ako priradenie hodnoty objektu) je spracovaná na strane procesu [D2000 Server.](https://doc.ipesoft.com/display/D2DOCV22SK/D2000+Server) Jej efekt sa prejaví po ase, v závislosti od zaaženia systému. Na jej skutonú realizáciu je možné v skripte poka akciou [WAIT](https://doc.ipesoft.com/display/D2DOCV22SK/WAIT) !!!

Akcia umožuje zmenu hodnoty typového ALIASu.

```
ALIAS (SD._System_Redundancy) _aT 
 ALIAS (SD._System_Redundancy) _aT1 
  SET _aT AS SV._System_Redundancy 
  SET _aT1 AS _aT
```
Kontrola prípustnosti priradenia vzhadom na typ štruktúry prebehne poas ukladania ESL skriptu. Zmena hodnoty typového ALIASu bez kontroly typu poas ukladania je možná napríklad nasledovne:

```
BOOL _bOk 
 ALIAS (SD._System_Redundancy) _aT
 INT _hbj
  ; príklad 1
  _hbj := SV._System_Redundancy\HBJ 
  SET _aT AS (_hbj)
  ; príklad 2
 _hbj := %StrToHBJ("SV._System_Redundancy") 
  _bOk := %OpenRefToObject(_hbj, @TRUE) 
  SET _aT AS (_hbj)
  ; alebo príklad 3
 ALIAS _a 
 _hbj := %StrToHBJ("SV._System_Redundancy")
  _bOk := %OpenRefToObject(_hbj, @TRUE)
  SET _a AS (_hbj)
  SET _aT AS _a
```
Kontrola priradenia prebehne až v ase vykonávania akcie a je možná len v prípade, ak príslušný ESL skript (resp. objekt, ktorý ESL skript obsahuje) má referenciu na priraovanú štruktúrovanú premennú alebo túto referenciu skript vytvoril sám volaním funkcie [%OpenRefToObject.](https://doc.ipesoft.com/display/D2DOCV22SK/OpenRefToObject)

Pozri kapitoly:

[Lokálne premenné v skripte](https://doc.ipesoft.com/pages/viewpage.action?pageId=84350914)

- [Prípustné kombinácie parametrov](https://doc.ipesoft.com/pages/viewpage.action?pageId=84351076#Pr�pustn�kombin�cieparametrovidentSrcaidentDst-set_as) **identSrc** a **identDst**
- Akcia **[SET WITH](https://doc.ipesoft.com/display/D2DOCV22SK/SET+WITH)**

**Súvisiace stránky:** ①

[Akcie v skriptoch](https://doc.ipesoft.com/display/D2DOCV22SK/Akcie+v+skripte)